## **Tarea 11. Internet**

## **Ejercicios teóricos**

**Ejercicio 1.** Para cada configuración siguiente, indica cuántos bits especifican la parte de la subred en la dirección IP y escribe la dirección IP de la subred.

a) IP: 150.214.149.17, Máscara: 255.255.255.0

b) IP: 10.1.11.192, Máscara: 255.255.248.0

**Ejercicio 2.** En la red de la figura se muestra parte de las máquinas de una red con sus direcciones físicas e IP. La máquina frodo envía dos paquetes del protocolo IP con direcciones de destino diferentes, uno para la dirección IP 150.214.141.7 (paquete 1) y otro para la 150.214.149.81 (paquete 2). En la configuración de los protocolos TCP/IP de frodo figuran los siguientes datos:

- Dirección IP: 150.214.141.6
- Máscara de subred: 255.255.255.0
- Ruta predeterminada (Gateway): 150.214.141.1
- DNS: 150.214.186.69

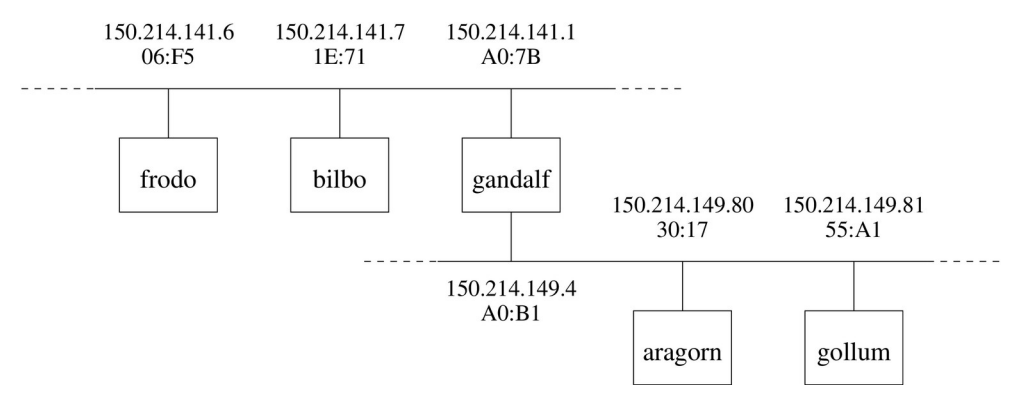

Indica las direcciones físicas que aparecerán en las cabeceras de cada uno de los dos paquetes cuando sean colocados en la red de área local a la que pertenece frodo.

**Ejercicio 3.** Supón que un cliente A inicia una conexión TCP con un servidor web de nombre S. Más o menos al mismo tiempo, un cliente B también inicia una conexión TCP con S.

a) Indica posibles números de puerto origen y destino para:

- Los segmentos enviados de A a S
- Los segmentos enviados de B a S
- Los segmentos enviados de S a A
- Los segmentos enviados de S a B
- b) Si A y B están en *hosts* diferentes, ¿podría el número de puerto origen de los segmentos que van de A a S ser el mismo que el de los segmentos que van de B a S? ¿Por qué?
- c) ¿Y si los procesos clientes A y B están en el mismo *host*? ¿Por qué?

**Ejercicio 4.** Un cliente desea enviar 4500 bytes de datos a un servidor empleando el protocolo TCP sobre un enlace Ethernet de 100Mb/s. El tamaño de datos máximo de los segmentos TCP (MSS) es de 1500B. Se considera despreciable el tamaño de las cabeceras TCP, IP y Ethernet, y los tiempos de procesamiento de los protocolos. El tiempo de ida y vuelta (RTT) entre cliente y servidor es de 1ms.

a) Dibuja el diagrama temporal de intercambio de segmentos entre cliente y servidor para toda la comunicación, incluyendo inicio y fin de la conexión, suponiendo que se emplea el método de parada y espera. ¿Cuánto tiempo tardaría en completarse el envío?

- b) Dado el valor de RTT y el tiempo de transmisión de cada paquete, ¿cuántos paquetes podrían mantenerse "en vuelo" en caso de usar *pipelining*?
- c) Repite el apartado a) suponiendo que el cliente realiza *pipelining* y que es posible mantener varios paquetes "en vuelo" (según lo calculado en b)).

## **Ejercicios prácticos**

**Ejercicio 1.** Obtén la configuración de red de la interfaz principal del ordenador que esté utilizando: dirección IP, máscara de subred, ruta predeterminada, servidores de nombres, etc.

**Ejercicio 2.** Comprueba el funcionamiento de la red usando el comando "ping" sobre la dirección IP del router predeterminado de tu red y equipos externos: servidores web, de nombres, etc.

**Ejercicio 3.** Comprueba el funcionamiento del servidor de nombres de dominio (DNS) empleando el comando "host". En particular:

- a) Obtén la dirección IP del "buzon.us.es"
- b) Obtén el nombre del servidor de correos principal de la Universidad de Sevilla (entrada MX).

**Ejercicio 4.** Observa el estado de las conexiones de red con "netstat":

- a) Estado de todas las conexiones TCP: opción "-t".
- b) Estado de conexiones TCP en estado de escucha: opción "-lt".
- c) Estado de conexiones UDP: opción "-u".
- d) Estado de conexiones TCP y UDP en estado de escucha: opción "-tu".

Puedes añadir las siguientes opciones a las anteriores para obtener más información:

- "n": para obtener información en formato numérico (direcciones IP y números de puertos).
- "p": para obtener información del programa asociado a cada conexión.